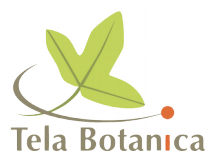

# **Classement des diapos-photos**

# **VAYEUR Francis - Juillet 2002**

# Agnès et Seb, 18 août 2001

Je commence à avoir un paquet de diapos et je n'arrive pas à les classer. Comment faites-vous ? Pour l'herbier, c'est facile ; j'intercale les spécimens, mais pour les diapos dans ma mallette ou bien dans les feuilles de classeur diapo, on ne peut pas intercaler sans tout réorganiser. (je parle d'intercaler car je souhaiterais une classification par famille puis par espèce). Faut-il que je classe par date avec une liste associée ? Aidez-moi pendant qu'il me reste encore des vacances (d'accord, j'en aurai d'autres).

# Christophe BONNET, 19 août 2001

Je n'ai pas réussi à résoudre le problème du classement "mécanique", toute nouvelle diapo mettant le bS. Aussi je m'en remets à l'informatique. J'attribue un numéro à chaque diapo, et c'est sur un fichier base de données que je mets toutes les caractéristiques de chaque diapo (espèce, date, qualité, lieu, etc.). En fin de saison, je fais un tirage papier de la liste, classée par espèce, que je mets dans un des classeurs.

Avantage, plus la peine de classer les diapos elles-mêmes. Inconvénient, pour chaque rouleau une petite heure à rentrer les données, et sans le Mac sous la main, une liste sur papier pas toujours à jour (encore que, en général je me souvienne, à peu près, de mes derniers rouleaux). Limite : je n'ai qu'un millier de diapos, ce qui fait quand même 6 pages recto verso en Times 10. Quid d'une collection de quelques dizaines de milliers ?

# Ludovic THEBAULT, 19 août 2001

En utilisant un classement par numéro, basé par exemple sur la flore que tu utilises (Costes, Fournier) et en attribuant une plage de numéros par feuille de classeur pour avoir de la marge en cas d'ajout.

# Jean-Marc LEWIN, 19 août 2001

J'utilise la même méthode (j'arrive bientôt à 20 000 diapos), en utilisant des gros classeurs à 4 anneaux et pochette incorporée dans laquelle je glisse le listing des photos contenues dans le classeur, la BDD étant toujours accessible (sauvegarde régulière).

Il faut une sélection rigoureuse au moment du choix, pour ne pas garder des diapos qu'on jetterait au bout de quelques années.

La numérotation est chronologique (ordre de prises de vues). Certains (plus riches) utilisent des boîtes (type boîtes de classement métalliques à dossiers suspendus) avec des panodias adéquats. Classer les diapos selon la systématique permet de remplacer des photos de piètre qualité, mais qu'on garde parce que c'est une espèce rare ou intéressante... en attendant mieux. Mais elle demande un investissement important en matériel de stockage dès le départ. Et elle ne dispense pas d'un outil de référence (informatisé ou non).

#### Pierre-Michel Blais, 20 août 2001

Pour les Orchidées (+ de 12 000 diapos), j'utilise des panodias, style dossiers suspendus, au moins un par espèce, sous-espèce etc., puis classement par ordre chronologique pour chaque espèce (20 photos par feuille).

Quand des nouvelles espèces sont décrites à l'intérieur d'un taxon, je réorganise !

Je les classe dans des armoires à dossier suspendu, et intercale les nouvelles espèces sans problème. Les diapos sont numérotées (n° pellicule + n° dans la pellicule = 580.01, 580.02, 580.03, etc.) et je tiens à jour (hum, plutôt à trimestre) une base de données avec une fiche par pellicule et le contenu des diapos une à une. Cela facilite les recherches du style "qu'est-ce j'avais photographié tel jour à tel endroit" ou même "quelles sont toutes les photos que j'ai prises aux Mayons sur 20 ans" etc. Cela demande un peu de temps, mais c'est indispensable. Et contrairement à Jean-Marc, je ne jette rien, on ne sait jamais !

Les photos des autres familles que les Orchidées sont classées par famille puis par ordre de la flore (du CNRS) dans des boîtes genre Presticlass que l'on trouve à la FNAC par exemple. Elles sont dans de petites cases, et si on laisse du jeu au début, on ne réorganise que de temps en temps. Mais de toute façon, on ne coupe pas au fastidieux reclassement quand, à la fin de la saison, on veut ranger ces nouvelles photos. Pas de solution miracle, si on n'est pas riche (là, je préconise un panodias par espèce dans des armoires de bureau et il faut aussi pas mal de place !), il faut, le soir, à la veillée des longues soirées d'hiver, passer du temps à classer, reclasser... en écoutant un bon disque ? C'est aussi l'occasion de revoir des vieilles photos et de rigoler un peu !

#### Philippe JULVE, 20 août 2001

Pour ma part, avec plusieurs dizaines de milliers de diapos, je procède comme suit : - les portraits d'espèces sont classés par milieu optimum (en phytosociologie, bien sûr !) - les "vues de loin" ou les "inclassables" ou les "spéciales" sont classées par thème (exemple : relations biotiques, architecture forestière, dissémination des fruits, paysages sensibles, etc.). J'utilise les boîtes originales avec une simple étiquette, les boîtes sont classées par groupes de thèmes dans des chiffonniers (j'en avais trouvé un à 25 tiroirs chez un antiquaire, mais un peu cher...).

Ce procédé évite tout classement fastidieux et tout fichier, si j'ai besoin d'illustrer un thème, je vais à la boîte du thème et je regarde aussi les thèmes approchants. Le but n'est pas de trouver LA dia, mais UNE dia qui illustre ce qu'on veut montrer.

Les thèmes sont naturellement définis en fonction des préoccupations de chacun. Pour les plantes, je jette parfois des photos de mauvaise qualité, quand j'en réalise de meilleures, mais je garde toujours plusieurs photos par plantes...

# Philippe DURAND, 23 août 2001

Pour classer les diapos, il y a plusieurs solutions : - les classer par ordre alphabétique des espèces : diapos de suite accessibles, mais non regroupées par familles ou genres. - les classer selon les numéros d'ordre d'une flore (celle que l'on préfère utiliser), mais en mentionnant le "nom valide" en cours, lorsque celui donné par la flore n'est plus usité.

Lorsqu'il y a de nouvelles espèces ou variétés, comme c'est le cas pour les Orchidées depuis quelques années, on peut utiliser un ouvrage spécialisé (par exemple "les Orchidées de France, Belgique et Luxembourg", de la SFO, avec le risque de voir des chamboulements considérables de temps en temps...) et numéroter les diapos à l'aide des numéros des pages.

# Jérôme SEGONDS, 24 août 2001

La première question est à mon avis de savoir si on veut effectuer un simple classement manuel avec recherche visuelle ou si on se lance dans un rangement avec classement informatique. Dans le second cas, il n'est pas nécessaire que les diapos d'une même plante soient ensemble. Un rangement par arrivée chronologique des diapos avec numérotation de la diapo suffit.

J'utilise personnellement des boîtes de rangement avec deux paniers de 50 diapos par boîte soit 100 diapos par boîte : Chaque diapo a ainsi : - un numéro de boîte - une lettre pour le panier (A ou B) un numéro de diapo (1 à 50) Pour les recherches, c'est simple, il suffit sur la base de donner le nom de la plante (menu déroulant) et j'ai en réponse les codes des diapos correspondant (ex : Stachys recta = 12A23, 12A24, 21B01, 22B14)

5000 diapos = 50 boîtes = 1 étagère

Cela a l'avantage de lier une base taxonomique et une base diapo disponible, puisque tout en consultant la fiche écologique, je sais tout de suite de combien de diapos je dispose pour cette plante et où elles sont rangées.

On peut même affiner en faisant une typologie des diapos selon la réussite du cliché. Bien entendu, plus on multiplie les champs descripteurs, plus la saisie est longue. Mais c'est à chacun de trouver son juste milieu.

# **Auteurs**

Synthèse réalisée par : **Francis Vayeur** 

Date : **Décembre 2001**

Ont contribué à cette synthèse :

- Pierre-Michel BLAIS
- Christophe BONNET
- Philippe DURAND
- Philippe JULVE
- Jean-Marc LEWIN
- Jérome SEGONDS
- Ludovic THEBAULT

Synthèse réalisée à partir des échanges ayant eu lieu sur [tela-botanicae,](http://fr.groups.yahoo.com/group/tela-botanicae/) forum des botanistes francophones, entre le 19 août et le 24 août 2001.